## iTunesで音楽CDを作成する

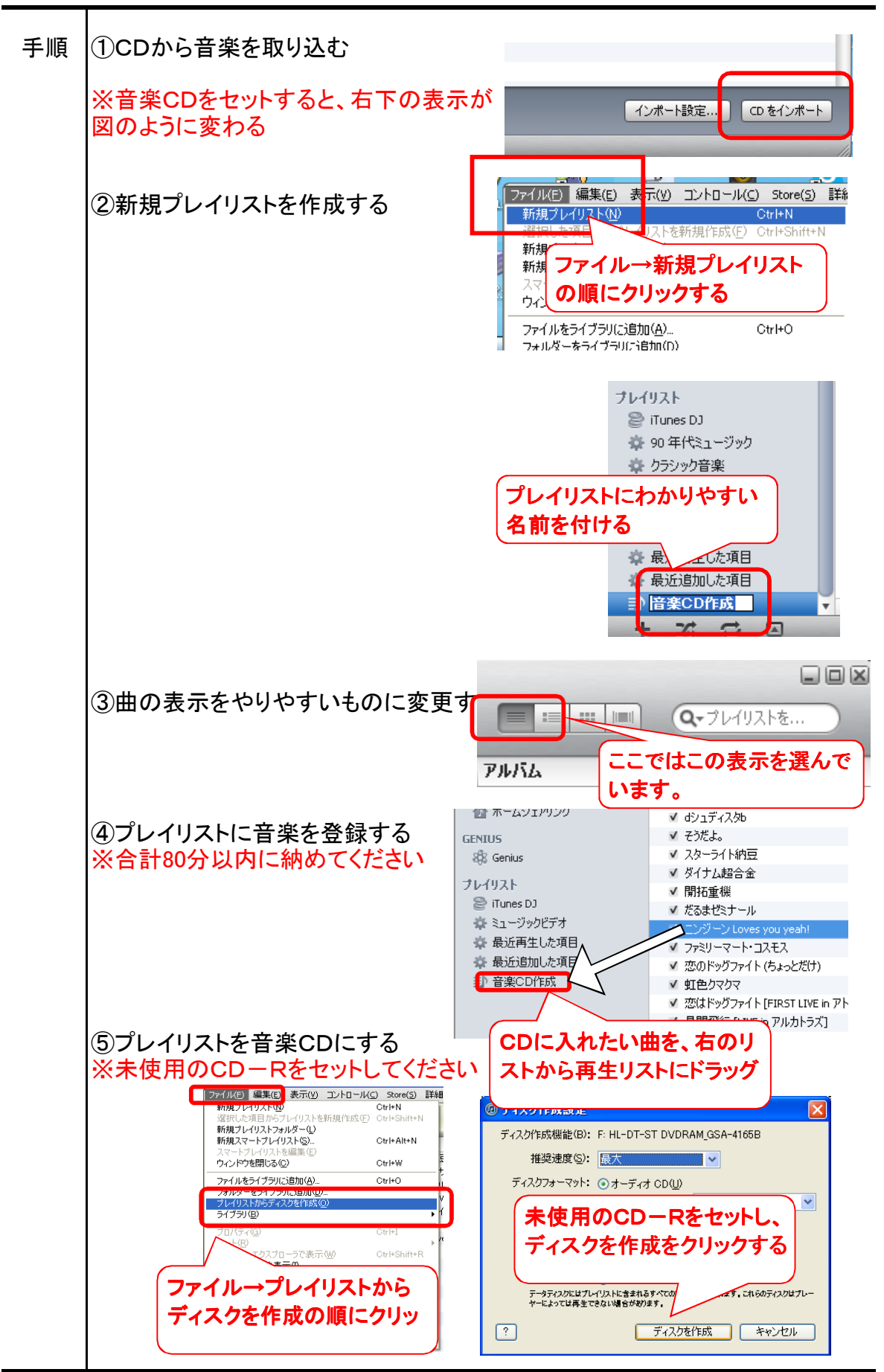